## **もう一度ルートを探索する** (再探索)

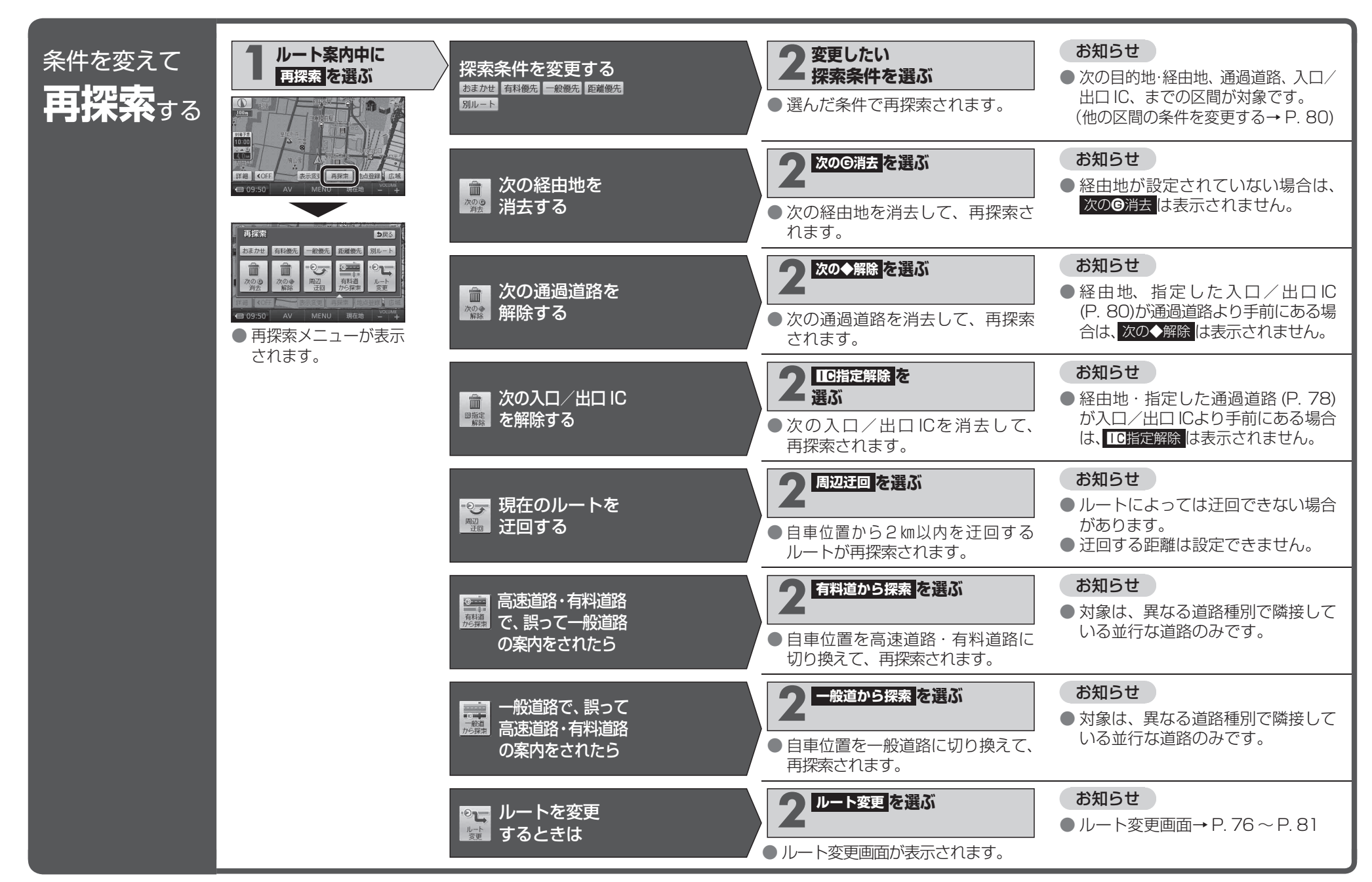

ナビゲーショ ナビゲーションン もう もう一度ルートを探索する(再探索))一度ル トを探索する (再探索)